## **المحاضرة الخامسة مقاييس النزعة المركزية**

**الموضوع : حساب المتوسط من قيم ) مصنفة في جدول تكراري (**

**عناصر المحاضرة**

- **• مقدمة**
- **• حساب المتوسط بطريقة مراكز الفئات ) الطريقة المطولة (.**
	- **• حساب المتوسط بالطريقة المختصرة .**
		- **• خصائص المتوسط .**
			- **• تطبيق**

**اهداف المحاضرة :**

**الخاص : في نهاية المحاضرة - يستخرج الطالب المتوسط الحسابي لبيانات جدول تكراري فئوي بعد تهيئته. االجرائية : في نهاية المحاضرة : 1 – يحسب الطالب المتوسط الحسابي لبيانات جدول تكراري اعتماد على مراكز الفئات من دون ارتكاب اخطاء . 2 – يستخرج المتوسط الحسابي لبيانات مبوبة باستخدام الطريقة المختصرة معتمدا على التكرارات ومراكز الفئات من دون ارتكاب أخطاء . 3 - يحدد خصائص المتوسط بدقة بالتفريق بينه وبين بيانات السلسلة اإلحصائية** 

**األخرى معتمدا على وضعه وعالقته بالقيم األخرى .** 

**مقدمة:**

**في هذه المحاضرة نستعرض الطرق الممكنة لحساب المتوسط من الجداول التكرارية المبوبة في فئات بطريقتين ، طريقة الحساب العادية ) المطولة ( ، وأيضا ً تعلم استخراج المتوسط بطريقة مختصرة واألمثلة على الطريقتين , ومعرفة خصائص المتوسط وكذلك مميزاته وعيوبه .** 

**المقطع األول : حساب المتوسط من قيم مبوبة ) مصنفة في جدول تكراري ( : يمكن حساب المتوسط بإحدى الطريقتين التاليتين : )1( طريقة مراكز الفئات ) الطريقة المطولة ( : قبل أن نبدأ بشرح هذه الطريقة نذكر أننا عند جدولة البيانات ووضعها في فئات اعتبرنا مركز الفئة ممثال ً للفئة أي أن التكرارات المقابلة لفئة ما تعتبر جميعها لها نفس قيمة مركز الفئة . وبهذه الطريقة يجب حساب مراكز الفئات في أولى خطواتها , ومن ثم نعامل هذه المراكز كما كنا نحسب المتوسط من القيم المتكررة , وإليك خطوات هذه الطريقة : أ- نحسب مراكز الفئات ويمكن أن نرمز لها بالرمز س . ب- نضرب مركز كل فئة في التكرار المقابل له . جـ- نجد مجموع حواصل الضرب التي تمت في الخطوة ب .**

**د- نقسم المجموع في الخطوة ج على مجموع التكرارات )ن( فنحصل على المتوسط المطلوب كما يبين المثال التالي :**

**مثال : احسب المتوسط في الجدول التكراري التالي**

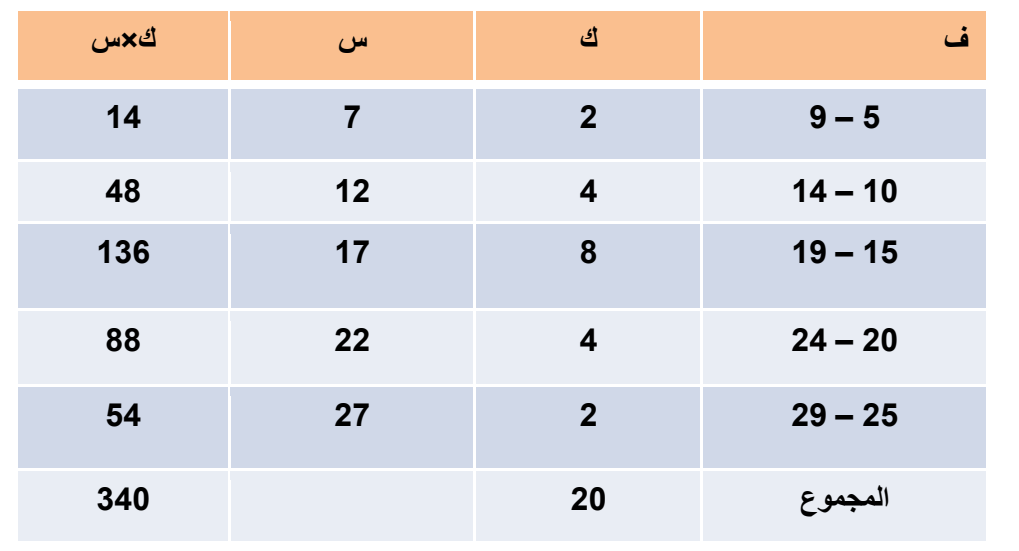

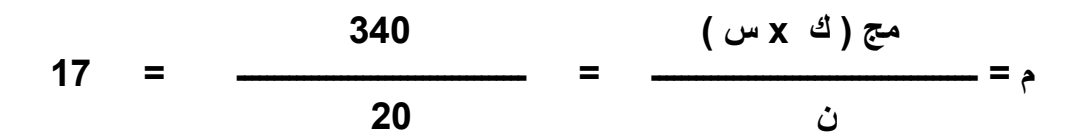

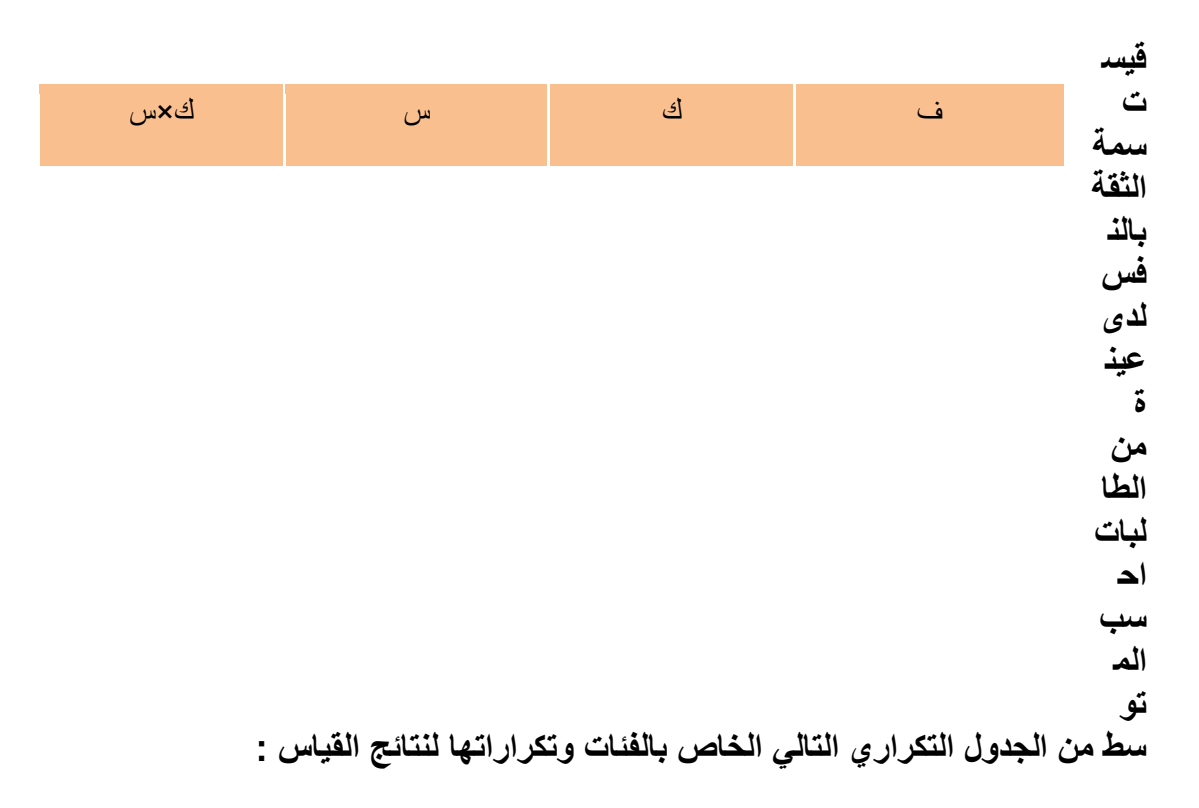

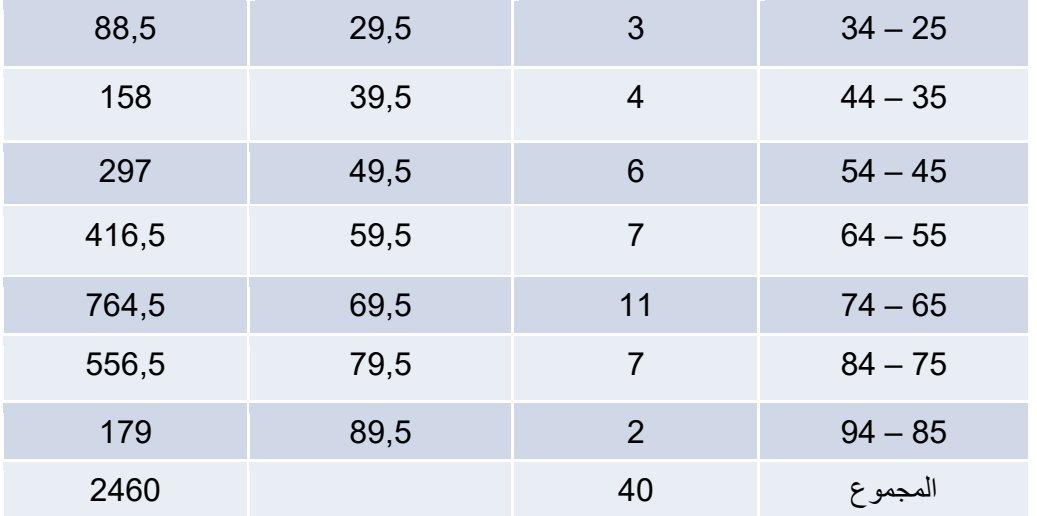

**2460 م = ــــــــــــــــــــــــــــــــــــــــــــ = 11,5 11** 

**الحظ فرق الحل بين المثالين السابقين نشاهد أن الحسابات في مثال ) 2 ( أكثر تعقيدا ً منها في مثال ) 1 ( وذلك ألن مراكز الفئات كسرية , وكذلك لزيادة عدد التكرار , لذا فالطريقة التالية , وتسمى بالطريقة المختصرة , هي األفضل في مثل حالة المثال السابق .** 

**المقطع الثاني : الطريقة المختصرة وبالطريقة المختصرة يمكن حساب المتوسط بإحدى حالتين : الحالة األولى هي استخدام الوسط الفرضي مع مراكز الفئات وتلخص بالخطوات التالية : أ- نحسب مراكز الفئات . ب- نختار أحد هذه المراكز ليكون وسطا ً فرضيا ً ويفضل أن يكون في منتصف القيم مع مالحظة أن ليس من الضروري أن يكون مطابقا ً لمركز الفئة . جـ- نحسب انحراف بقية المراكز عن الوسط الفرضي ح . د- نحسب المجموع الجبري النحرافات القيم ثم نطبق المعادلة التالية: مج ك x ح م= ا + ـــــــــــــــــــــــــــــ ن**

**كما يبين المثال التالي :**

**احسب المتوسط الحسابي بطريقة الوسط الفرضي من المثال رقم ) 1 ( :**

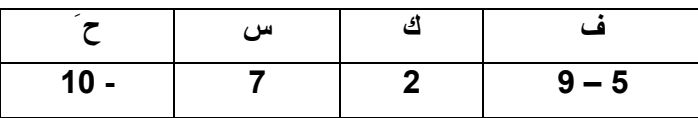

**الحل : نختار وسطا ً فرضيا ً وليكن مركز الفئة الثالثة ) 17 ( :**

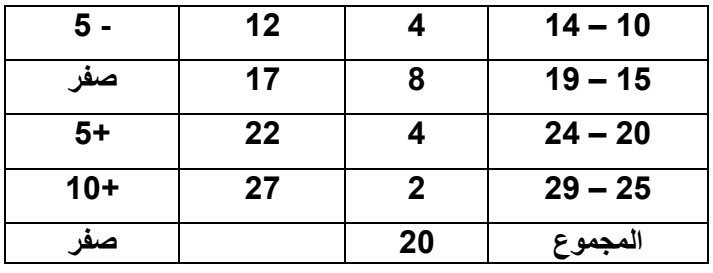

 **صفر م= 17 + ـــــــــــــــــــــــــــــ = 17 نفس الجواب السابق . 21** 

**وهذه الطريقة ال تزال مطولة نوعا ً ما خصوصا ً في حالة وجود كسور في مراكز الفئات أو في حالة التكرارات الكبيرة . أما الحالة الثانية في الطريقة المختصرة فتسمى بطريقة االنحراف الفرضي والتي تتلخص خطواتها فيما يلي : أ- نختار فئة من الفئات ونعتبرها نقطة البداية ونعطيها قيمة صفر وتدعى بالفئة الصفرية , ويفضل أن تكون هذه الفئة وسط الجدول أو الفئة التي بها أكبر تكرار وذلك لتسهيل العمليات الحسابية مع مالحظة أنه يمكن اختيار أي فئة من الفئات ب- نعين أرقاما ً تسلسلية فوق الصفر 1- , 2- , 3- , 11 أمام الفئات التي تصغر الفئة الصفرية , ونعين أرقاما ً 1+ , 3+,2+ , 11 أسفل الصفر أمام الفئات التي تكبر الفئة الصفرية حتى آخر الجداول وتسمى هذه األرقام باالنحراف الفرضي , والذي نرمز له بالرمز ح َ . جـ - نضرب كل انحراف فرضي في التكرار المقابل له لنحصل على ك × ح َ . د- نجد المجموع الجبري لحواصل الضرب في الخطوة ج لنحصل على مح ك حَ هـ - نطبق المعادلة التالية للحصول على المتوسط : مج ك x ح م= س + ـــــــــــــــــــــــــــــ x ل ن حيث س = مركز الفئة الصفرية .** 

 **ل = طول الفئة . ن = عدد الحاالت ) مجموع التكرارات ( .**

**احسب المتوسط بالطريقة المختصرة من الجدول التكراري التالي :**

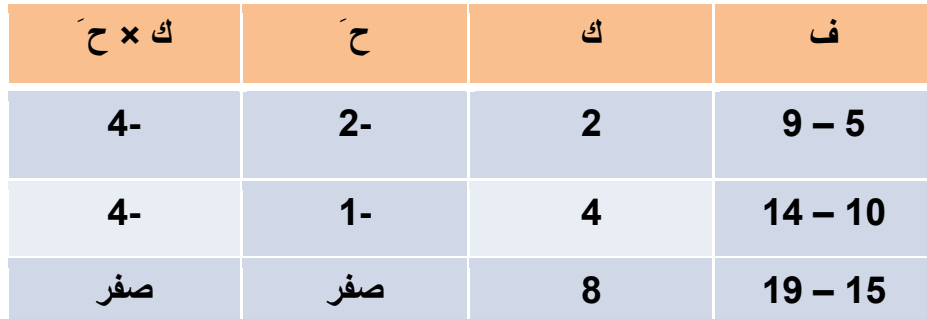

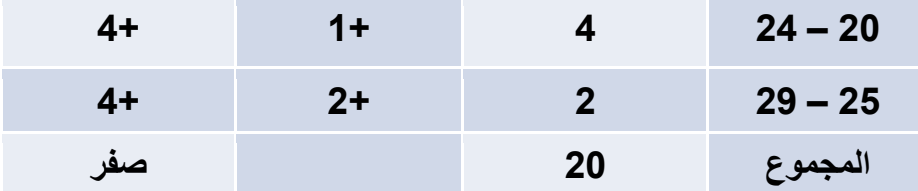

**وبتطبيق المعادلة الفئة الصفرية هي 15 – 19 ومركزها هو : 19 + 15 س = ـــــــــــــــــــــــــــــ = 17 2 وطول الفئة = 5 إذن صفر م= 17 + ـــــــــــــــــــــــــــــ x 15 = 17 + صفر = 17 21** 

**احسب المتوسط بالطريقة المختصرة من المثال السابق :**

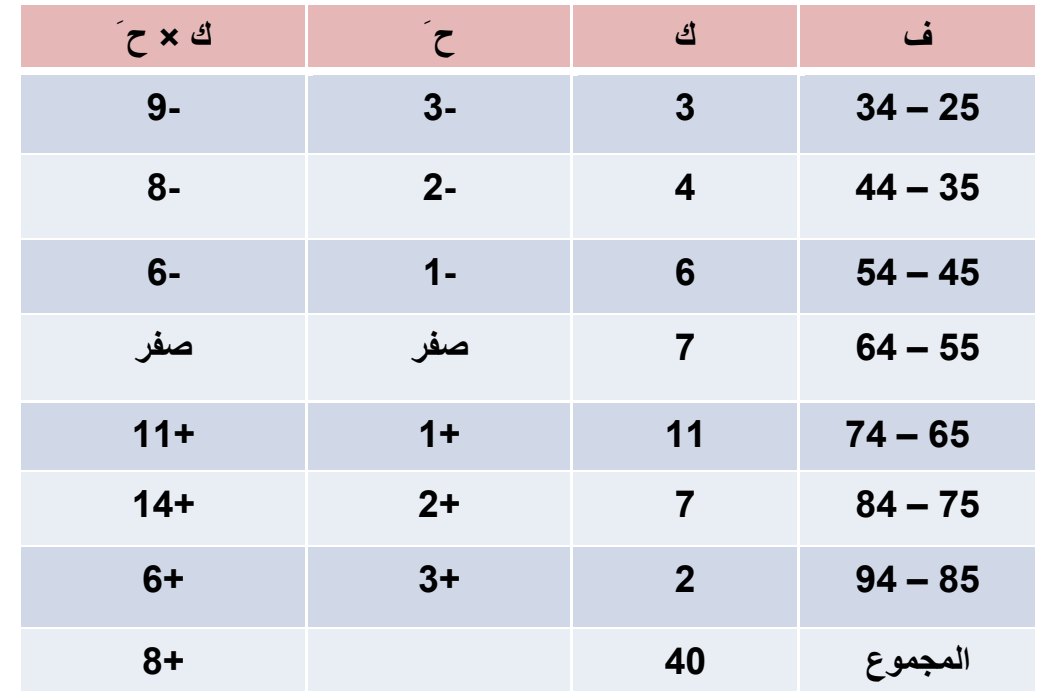

**4 م = 59,5 + ـــــــــــــــــــــــــــــ x 11 = 59,5 + 2 = 11,5 وهو نفس الجواب السابق** **اختر فئة صفرية أخرى في المثال السابق ثم احسب المتوسط .**

**الحل : لنختار الفئة الثانية :**

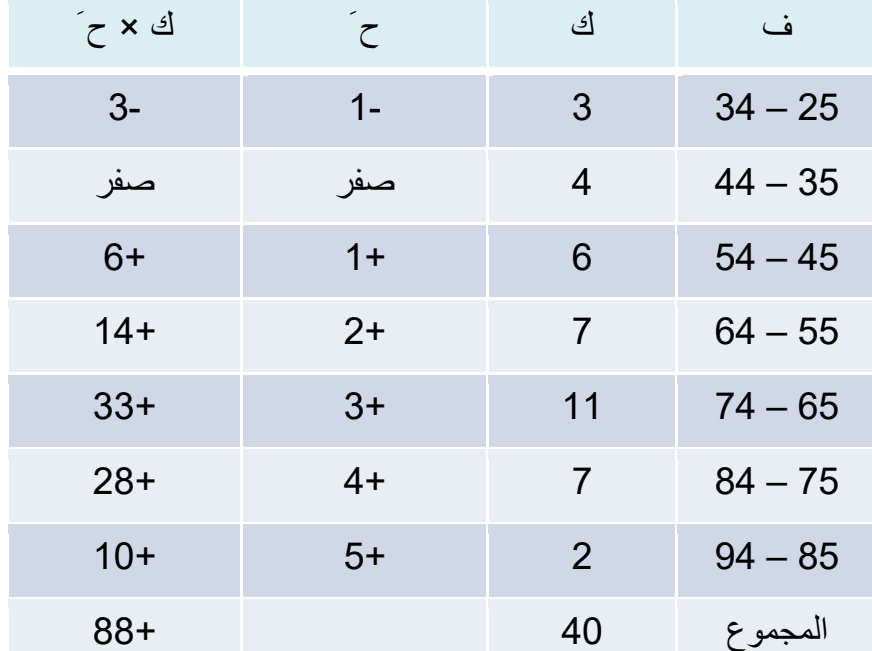

**44 44 م = 39,5 + ــــــــــــــــــــــ x 11 = 39,5 + ـــــــــــــــــــــ = 39,5 + 22 = 11,5 كسابقه . 1 1 11** 

**المقطع الثالث : خصائص المتوسط**

**هناك بعض الخصائص التي يجدر بالطالب معرفتها حول الوسط الحسابي ) المتوسط ( ومنها: -1 إذا أضفنا أو طرحنا مقدارا ثابتا ) ث ( من البيانات األصلية فإن المتوسط الجديد يساوي المتوسط األصلي للبيانات مضافا ً إليه أو مطروحا ً منه المقدار الثابت . مثال رقم ) 3 ( احسب المتوسط للدرجات التالية : .255 , 257 , 251 , 254 , 251 الحظ بدال من جمع األرقام الفعلية مباشرة انك تستطيع أن تطرح مقدارا ً ثابتا ً وليكن 251 من كل رقم من األرقام ينتج 251 - 251 = 1 4 = 251 - 254 1 = 251 - 251 7 = 251 - 257**

**5 = 251 - 255** 25 5+7+1+8+4 **إذن القيم الجديدة = ـــــــــــــــــــــــــــــ = ـــــــــــــــــــــــــ = 5 5 5 أي أن المتوسط األصلي للبيانات هو : م = 251 + 5 = 255 احسب متوسط القيم الفعلية ؟ كم يساوي ؟ -2 ضرب أو قسمة البيانات ) الدرجات ( األصلية في أو على مقدرا ثابت , فإن متوسط القيم الفعلية يساوي متوسط القيم الجديدة مقسوما ً على أو مضروبا ً في المقدار الثابت مع مراعاة أنه في حالة ضرب البيانات بمقدار ثابت نقسم المتوسط الجديد على نفس المقدار , أما في حالة القسمة على مقدار ثابت فنضرب المتوسط الجديد في المقدار نفسه لنحصل على المتوسط الفعلي للبيانات كما في المثالين التاليين : مثال : احسب متوسط البيانات التالية ألزمنة رد الفعل بالثواني في أحد االختبارات : 1,2 ، 1,1 ، .1,1 ،1,4 ، 1,1 الحل : نضرب كل قيمة في 11 فيكون لدينا : 11,4,1,1,2 31 ومتوسطها = ــــــــــــــــــــ = 1 وهو متوسط القيم الجديدة . 5 1 والمتوسط الفعلي للبيانات هو : ـــــــــــــــــ = 1,1 11 مثال : احسب المتوسط الحسابي للقيم التالية : . 5 , 25 , 75 , 91 , 125 الحل : لنقسم البيانات على 5 ينتج : . 1 , 5 , 15 , 14 , 25**  64 **متوسط القيم الجديدة = ــــــــــــــــــــــــــ = 12,4 5 إذن متوسط القيم الفعلية = 12,4 × 5 = 11 . الحظ أن فائدة كال الخاصيتين األولى والثانية هي لتسهيل العمليات الحسابية في حالة البيانات التي تعطى على هيئة كسور, وفي حالة األرقام الكبيرة . - أما الخاصية الثالثة فتدعى خاصية قاعدة الفروق , والمقصود بها أن حاصل جمع انحرافات القيم عن متوسطها يساوي صفرا ً . عند مثال رقم ) 3 ( كانت القيم : 251 , 254 251, , 257 , 255 وكان متوسطها = 255 .**

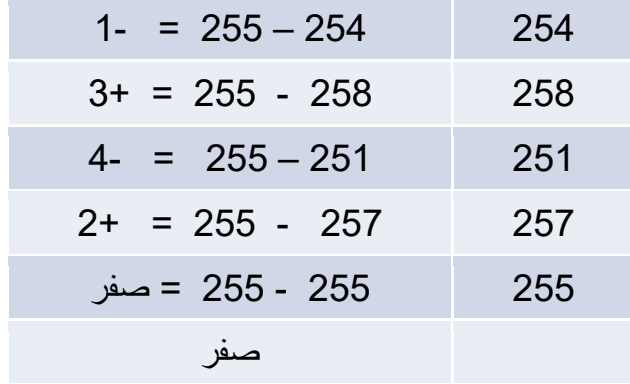

**فإذا رمزنا لالنحراف عن المتوسط بالرمز ح فإن مج ح = صفر .** 

**مميزات وعيوب المتوسط :**

**مميزات المتوسط : -1 المتوسط هو أهم مقاييس النزعة المركزية إذ يأخذ باالعتبار جميع القيم في البيانات . وبذا يكون ممثال ً جيدا ً للبيانات . -2 يمكن حسابه بعدة طرق . -3 سهولة حسابه إذ يمكن حسابه بيسر وسهولة . -1 ال يتأثر المتوسط كثيرا ً عند إعادة إجراء التوزيع للفئات أي إذا غيرنا أطوال الفئات لمجموعة البيانات ووضعناها في توزيع جديد . عيوب المتوسط : -1 يتأثر المتوسط كثيرا ً بالقيم المتطرفة فإذا كان لدينا مجموعة من البيانات تحوي رقما ً**  متطرفا ً أكبر بكثير أو أقل بكثير عن القيم الأصلية فإن المتوسط لا يمثل هذه المجموعة **تمثيال ً سليما ً , مثال ً إذا كان لدينا الدرجات 21 , 25 , 15 , 95 فمتوسطها هو 31 وهو أكبر من أغلب درجات المجموعة , أو األربعة األولى منها هو 14,75 وهذا ما يجعل المتوسط هنا مقياسا ً مضلال ً . -2 يصعب حساب المتوسط في حالة الجداول التي تحتوي على فئات مفتوحة ال تعرف بدايتها أو نهايتها لصعوبة تحديد مراكزها . -3 ال يصلح المتوسط لتمثيل البيانات التي تتمركز في أحد طرفي التوزيع .**